## **Języki modelowania i symulacji / Bogdan Pankiewicz, Marek Wójcikowski. – Gdańsk, 2015**

Spis treści

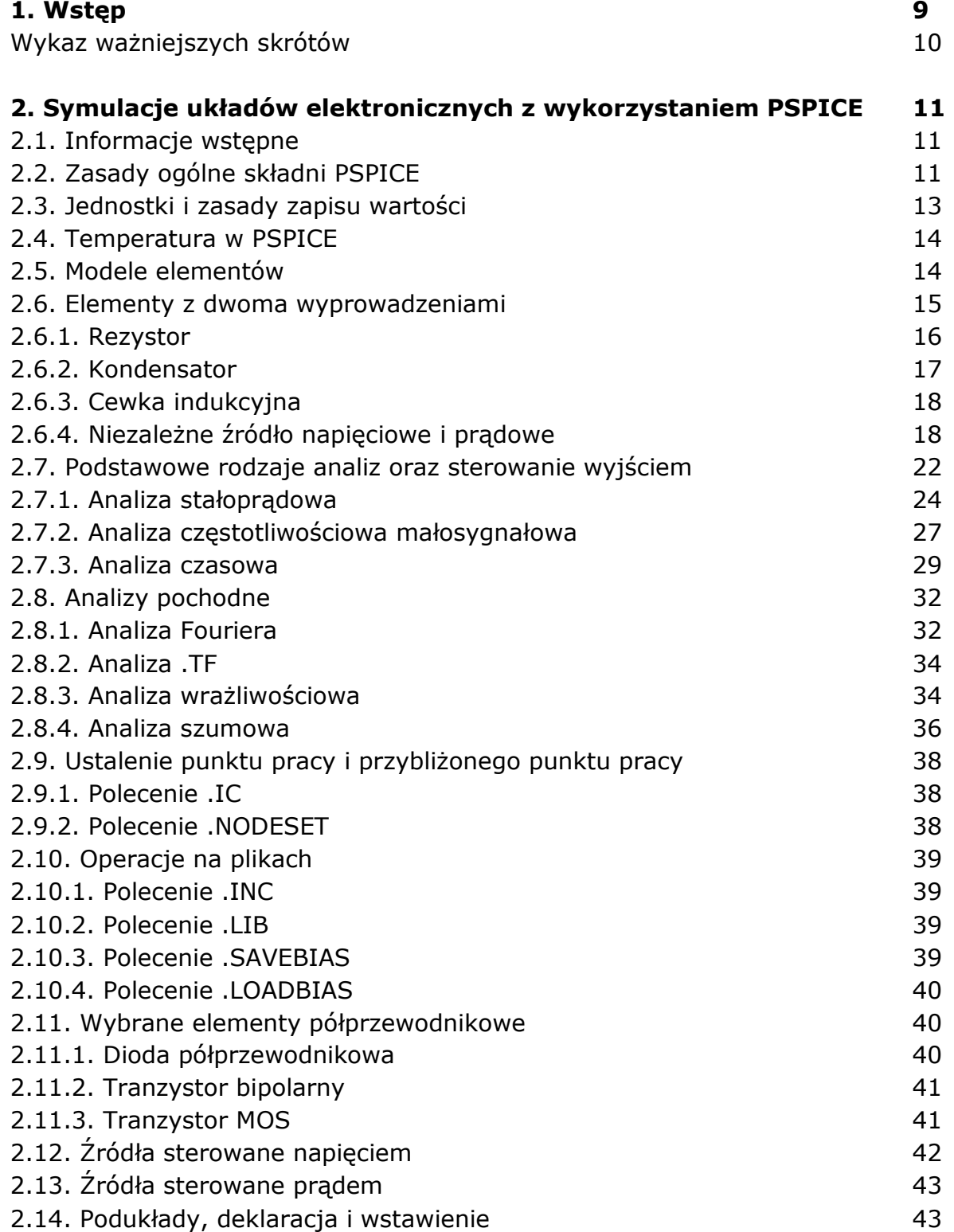

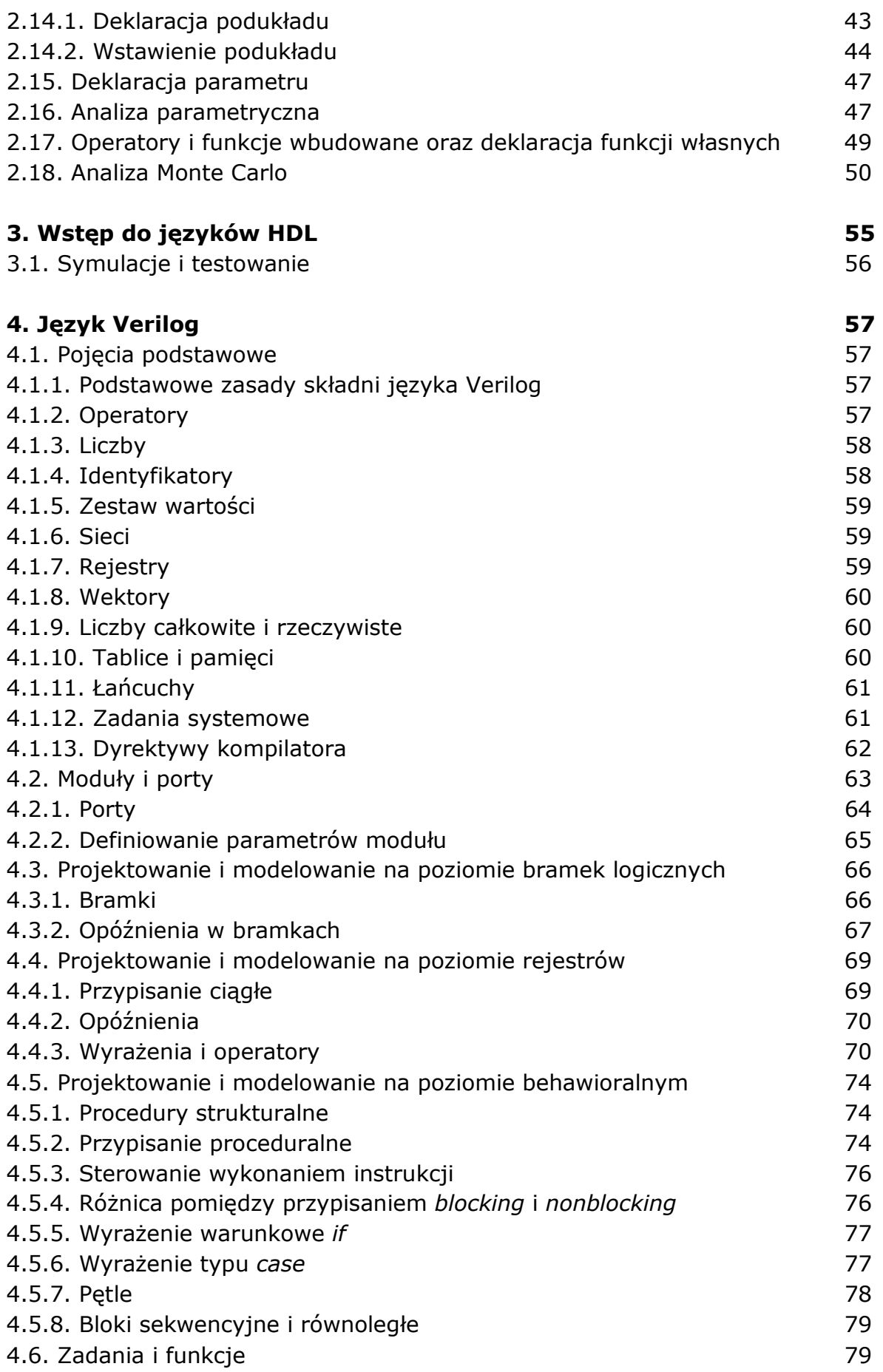

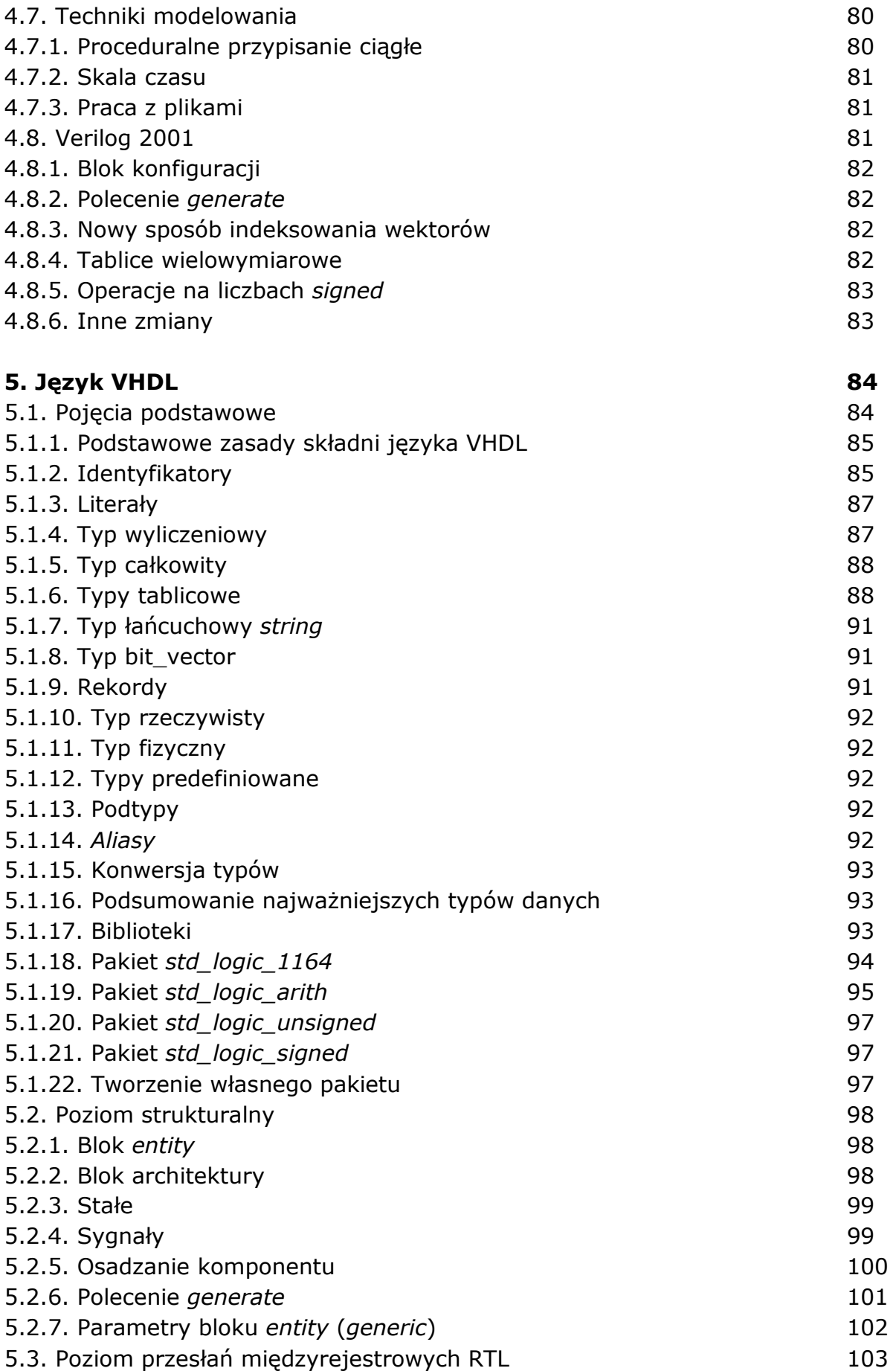

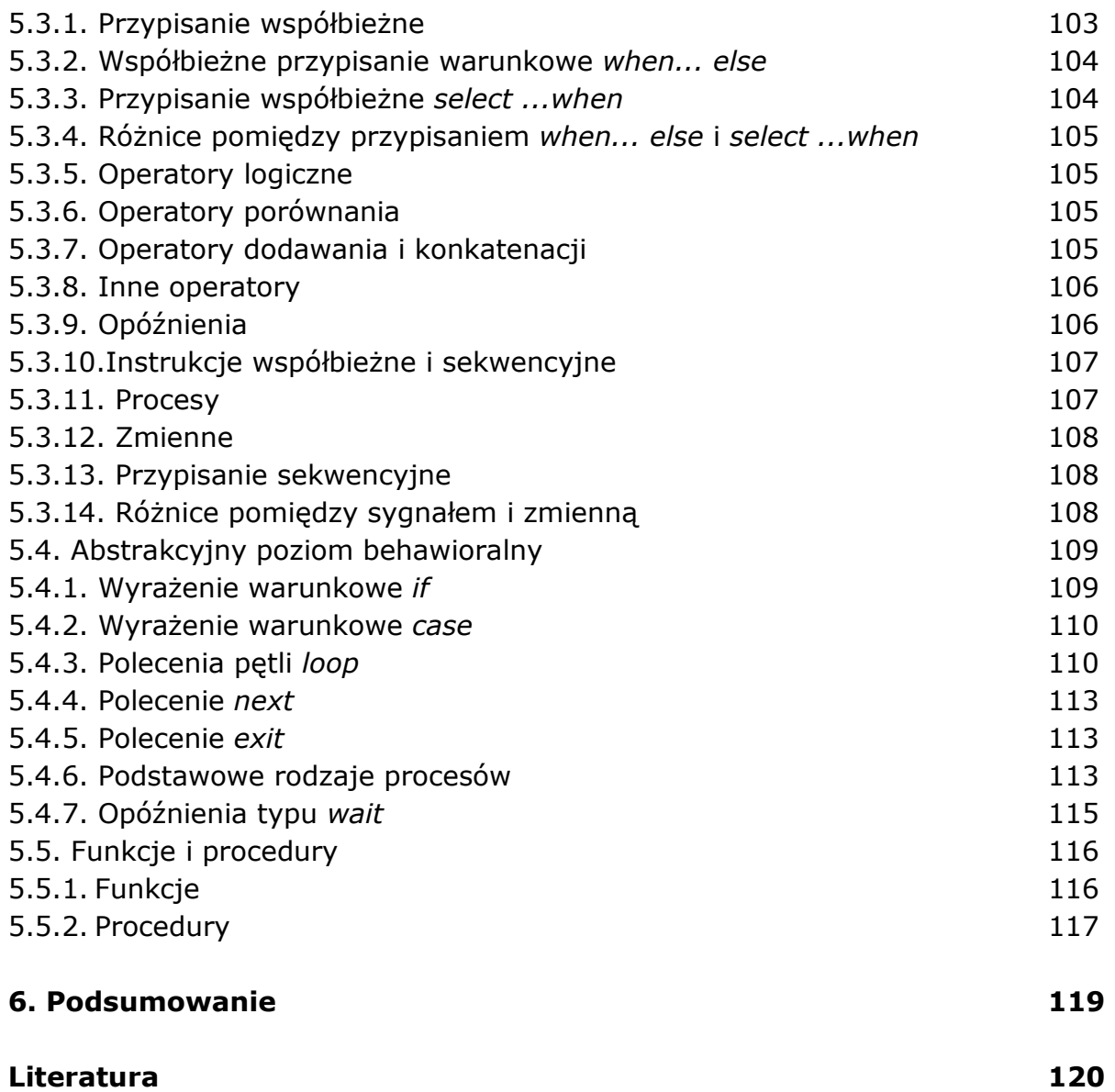

oprac. BPK